**Slide 2**

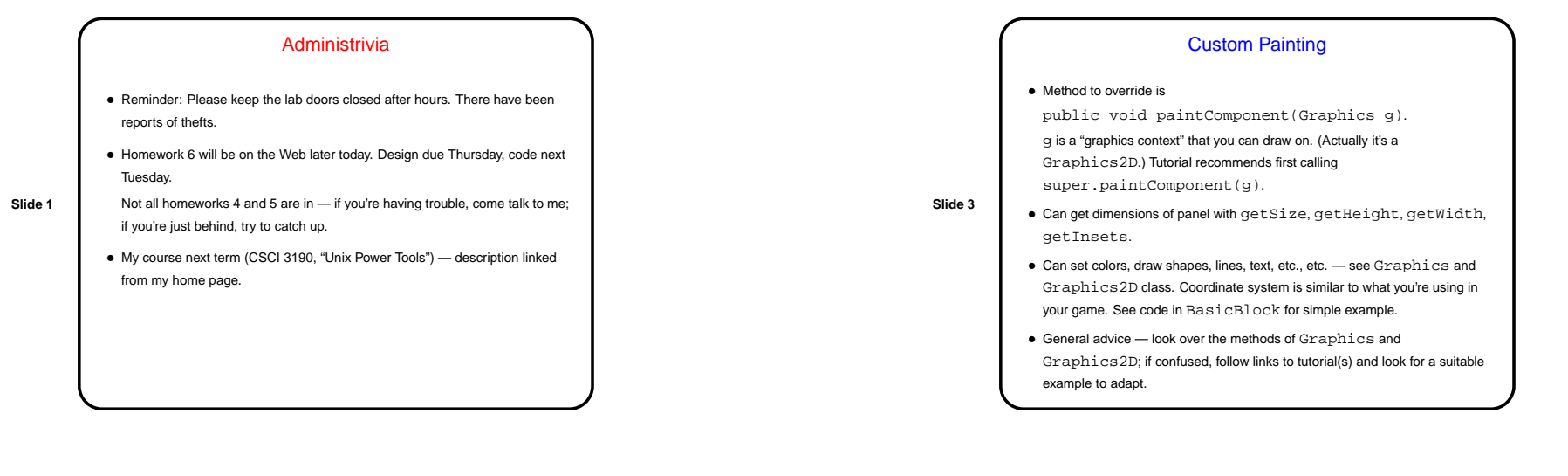

## Graphics in Java — Custom Components

- Predefined components (JButton, etc.) do <sup>a</sup> lot, but what if you want something that's not provided? in particular, you want to control the image yourself?
- Make <sup>a</sup> custom component define <sup>a</sup> subclass of <sup>a</sup> component that provides
- some of the needed functionality, and override the method that defines what's displayed.

E.g., subclass JPanel and override paintComponent, to include your code to "paint" the panel.

• Call repaint when ready to redisplay.

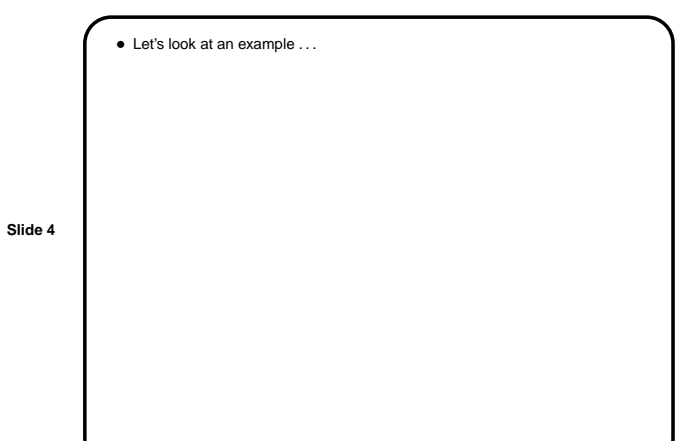

CSCI 1321 November 4, 2003

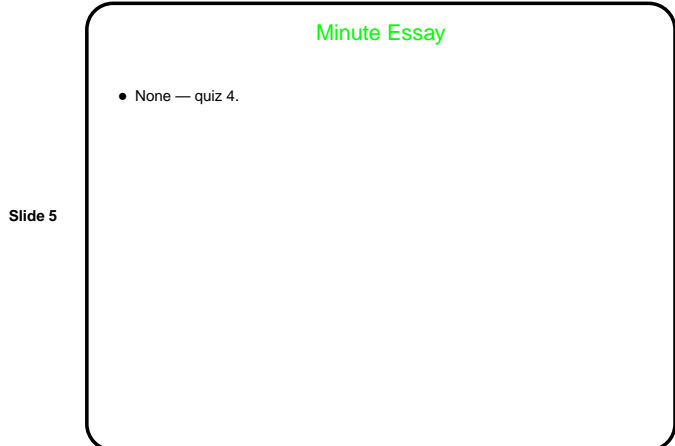